# **Monte Carlo in der Strahlungsdosimetrie Praktikum APBST HS17**

Patrik Eschle, Physik-Dozent IAMP Christian Sommer, wissenschaftlicher Mitarbeiter IAMP

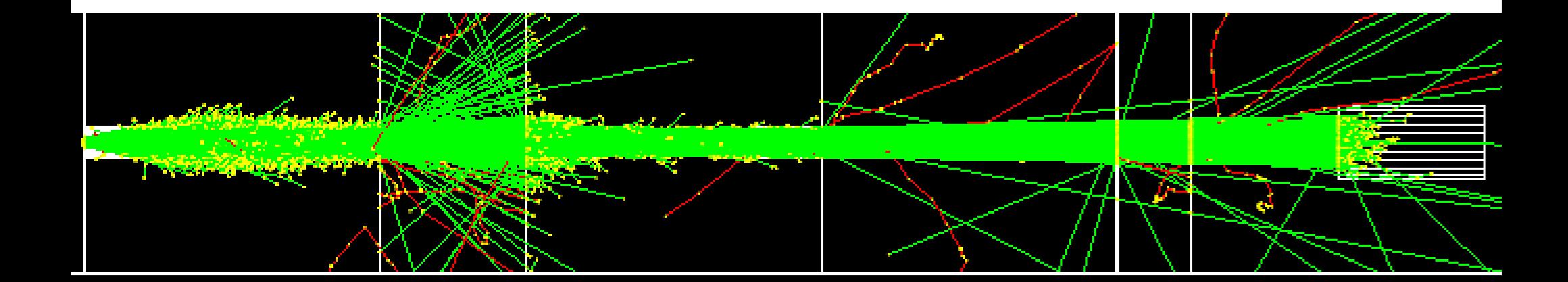

## Kursübersicht

#### **Woche 1**

- Einführung, was ist MC?
- Aufgaben: Einführung, Magnetfeld, Teilchen und Energien, Abschwächungsgesetz
- Theorie: MC, Fluenz, Kerma, Dosis, Skalierung

#### **Woche 2**

- Theorie Dosismessung, Statistik
- Aufgabe 4 Backscatter
- Theorie: Komplexe Geometrien
- Aufgabe 5 Protonentherapie

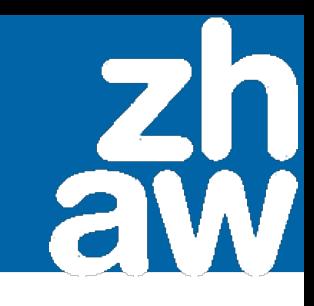

## Messen in MC: Dosis und Kerma

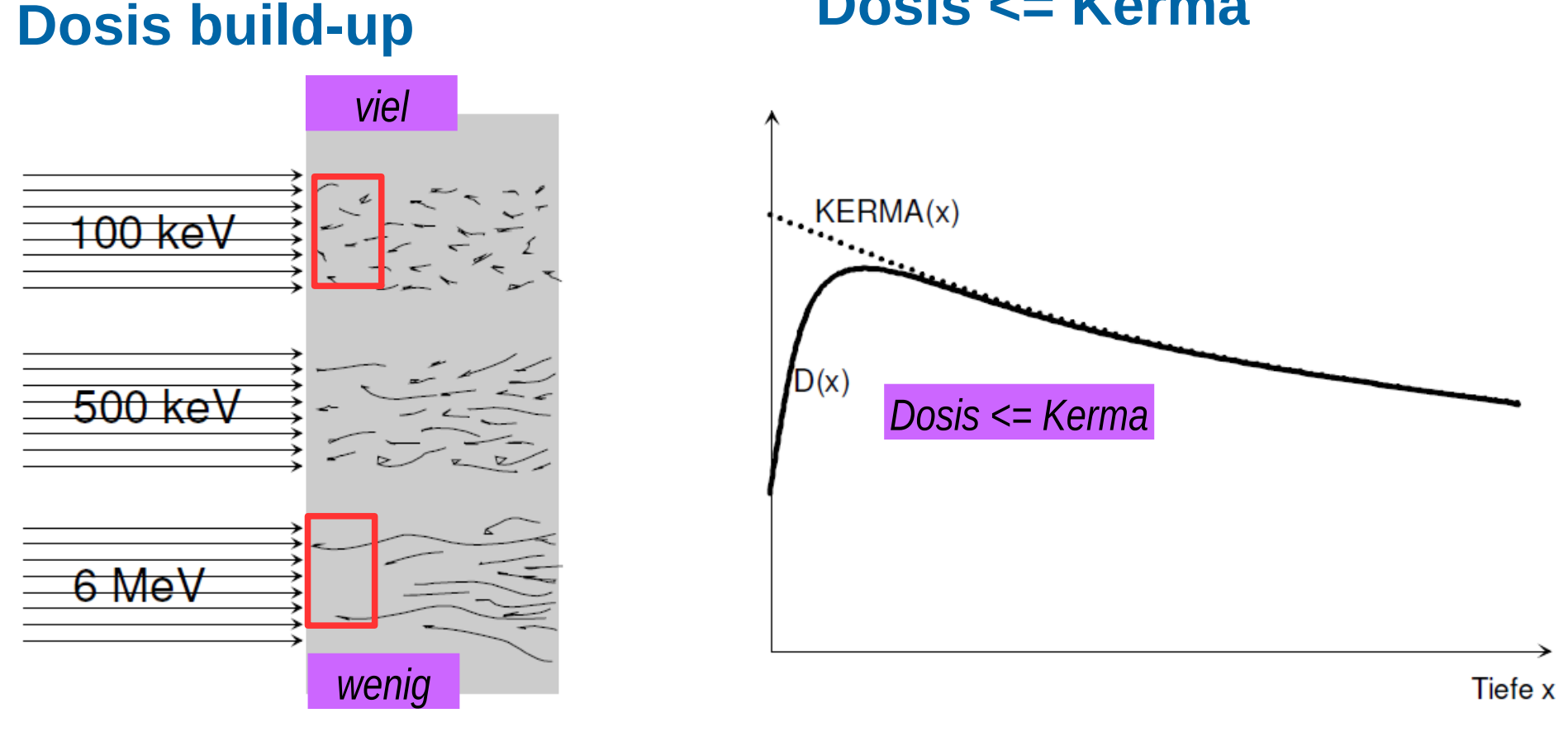

**Dosis <= Kerma**

Bilder: Stephan Scheidegger

## Messen in MC / Topas (1)

**Würfel**

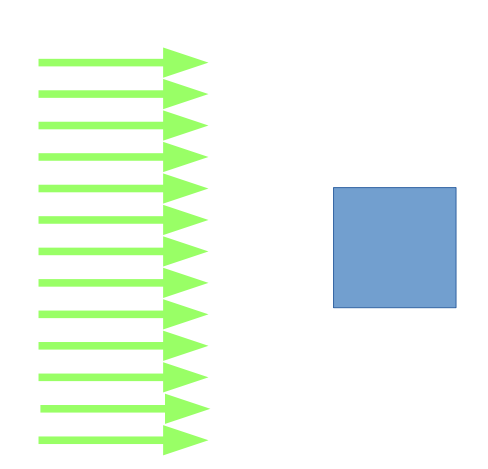

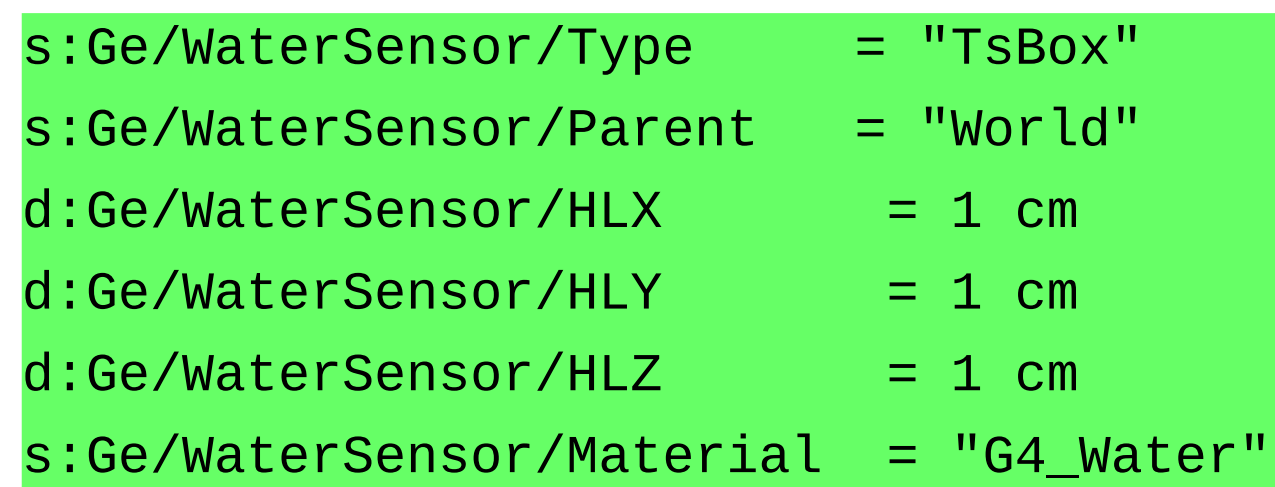

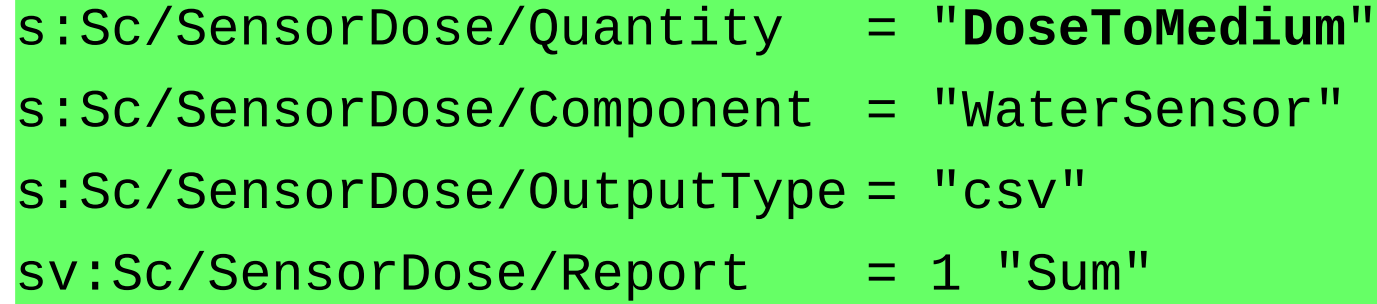

#### **Dosis im Würfel**

## Messen in MC / Topas (2)

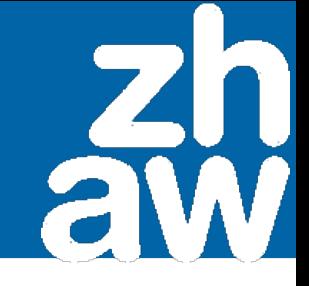

#### **Volumen und Flächen sind teilbar**

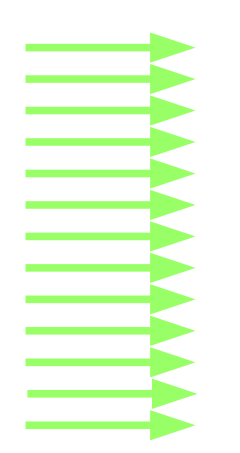

Mit einer genügend feinen Verteilung erhält man zum Beispiel die Dosisverteilung in einer Ionisationskammer, mit der man im CT Dosis-Längenprodukte misst. Oder die Eindringtiefe in der Protonentherapie.

### Poissonstatistik

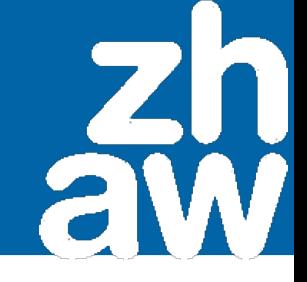

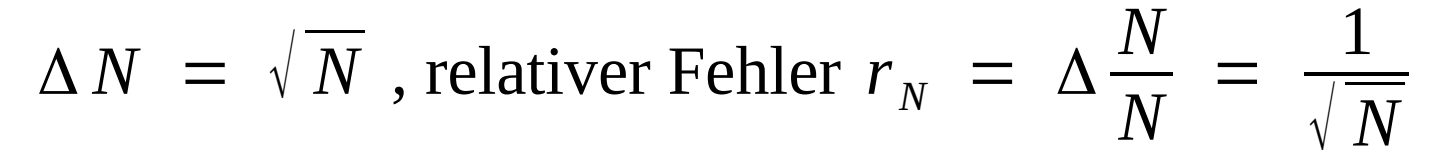

Um Fehler von 10 % auf 1 % zu reduzieren, braucht es 100 Mal mehr Ereignisse

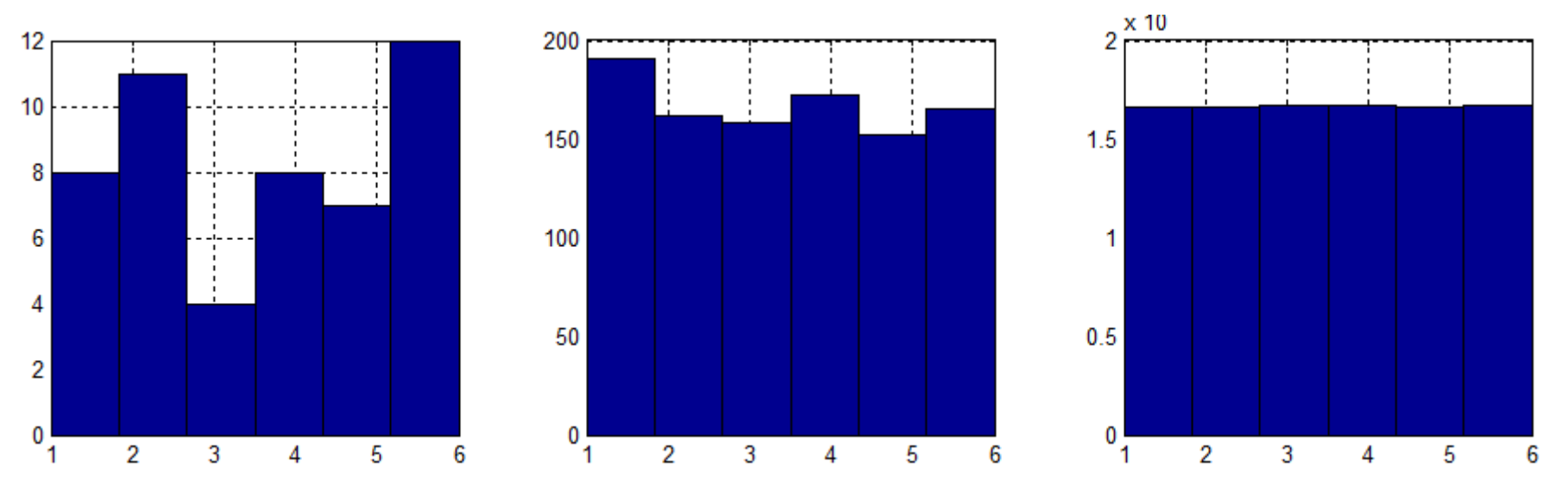

Beispiel: Häufigkeit der Augenzahlen beim Würfeln

## Aufgabe 4: Backscatter

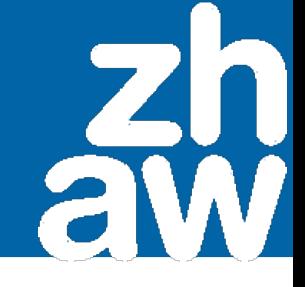

#### Messung des Anteils rückgestreuter Photonen

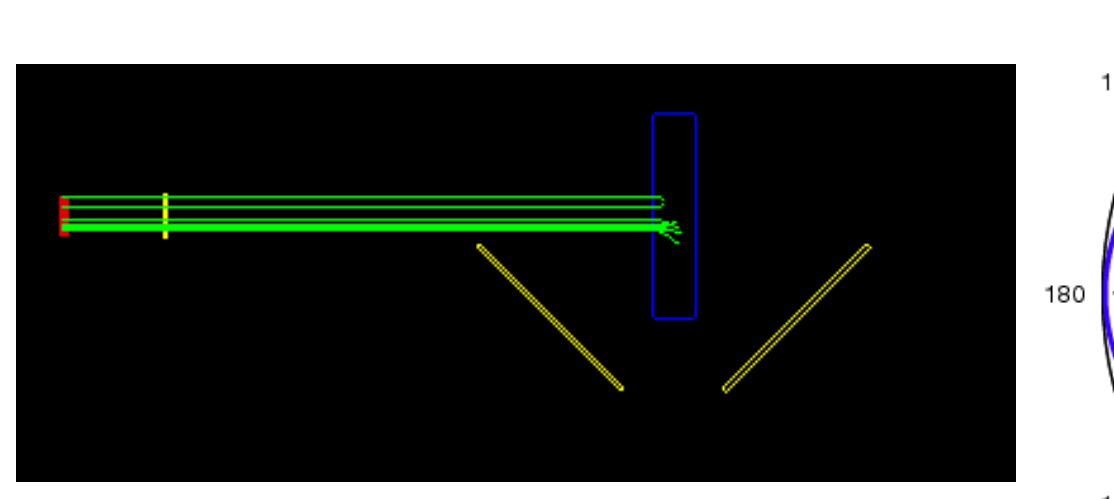

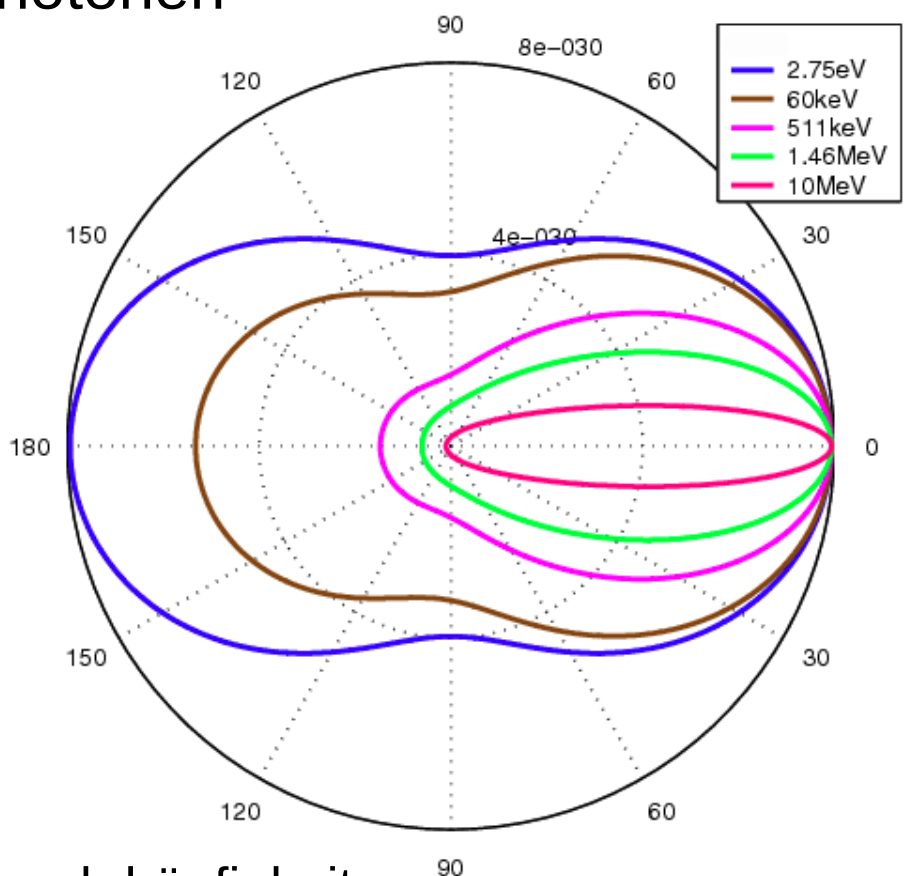

Rückstreuwinkel und -häufigkeit als Funktion der Energie

Praktikum MC in der Slide 7/22 Strahlungsdosimetrie

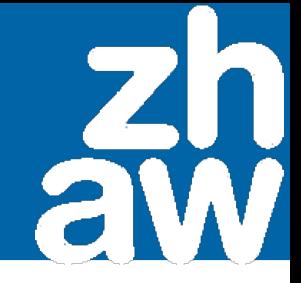

Messung des Anteils rückgestreuter Photonen.

Cs-137 Gammas (662 keV) treffen auf eine 2 cm dicke Bleiplatte

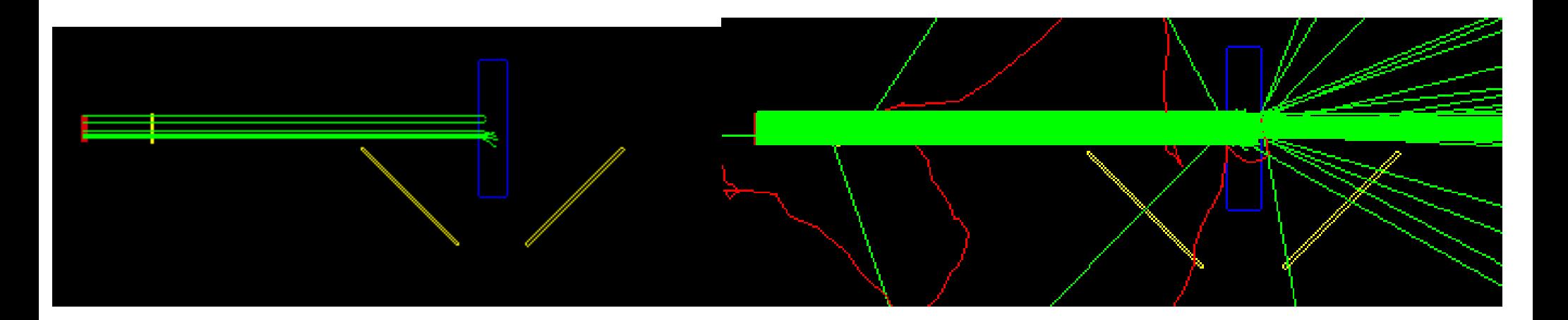

Blau: Bleiplatte. Gelb: Sensoren.

## Aufgabe 4: Backscatter

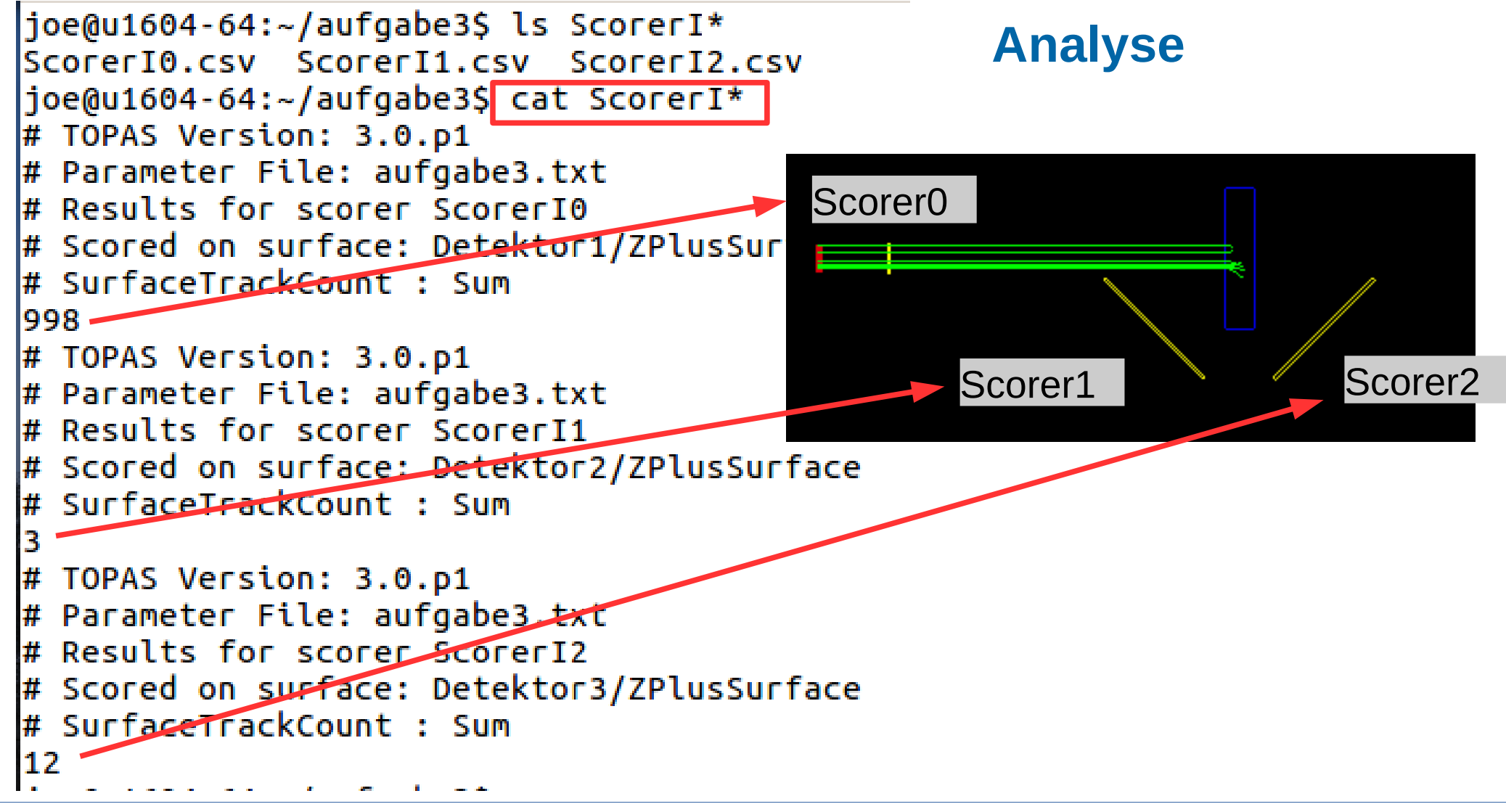

## Komplexe Geometrien

- Topas erlaubt, Geometrien zu schachteln (../Parent  $=$  "Phantom")
- Beliebig komplexe Geometrien möglich (Strahlköpfe, Absorber)
- Sensorvolumen können in einer parallelen Welt angeordnet werden

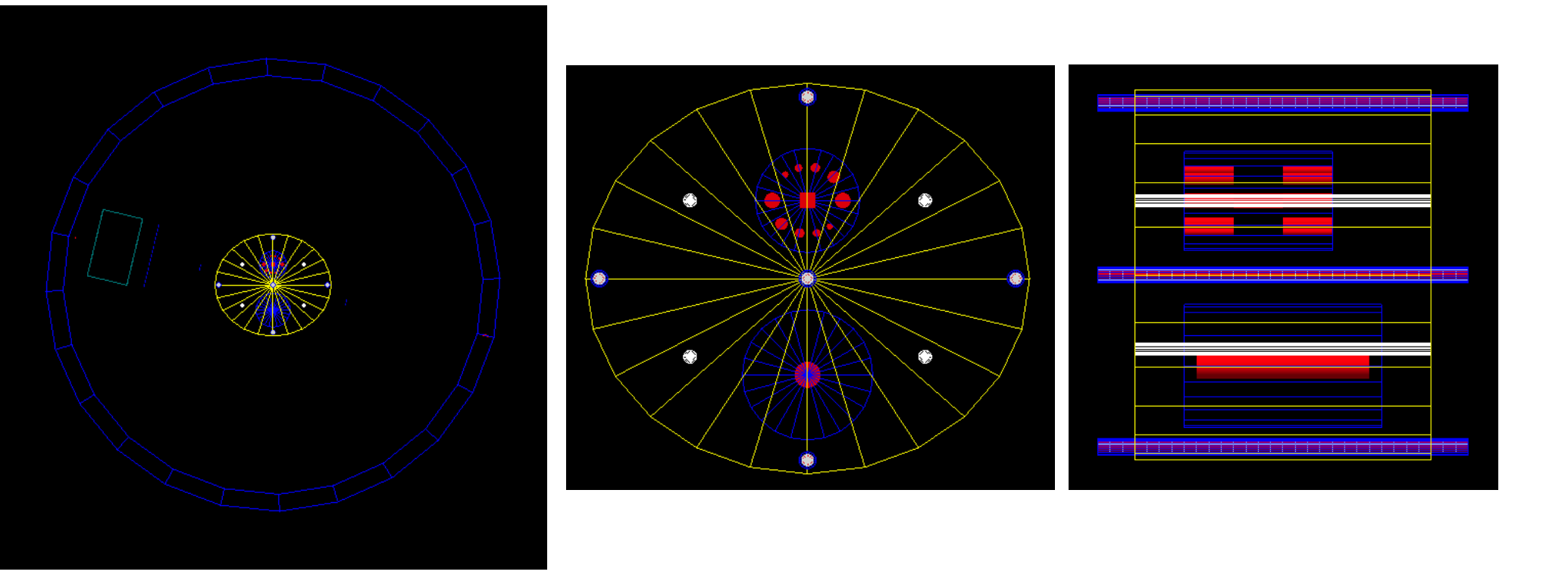

## Komplexe Geometrien

- Parameter können eine Funktion der Zeit sein (nicht im Edu-Topas)
- Gantry-Rotation, Energie-Scans, Abtasten einer Fläche

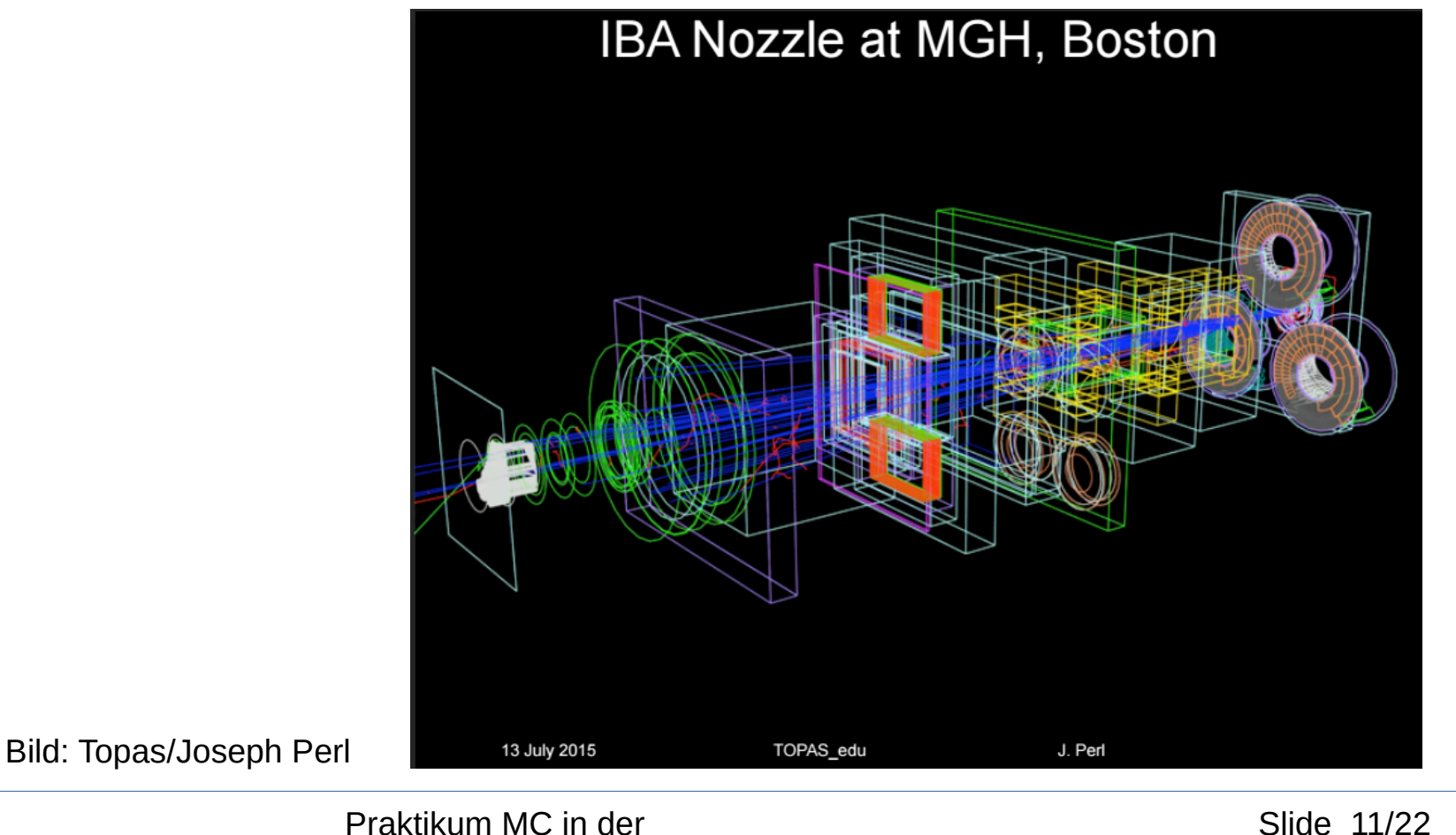

## Komplexe Geometrien

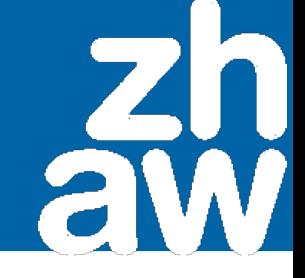

#### Voxel-Phantom, 2 mm Auflösung

Stack von CT-Bildern, segmentiert

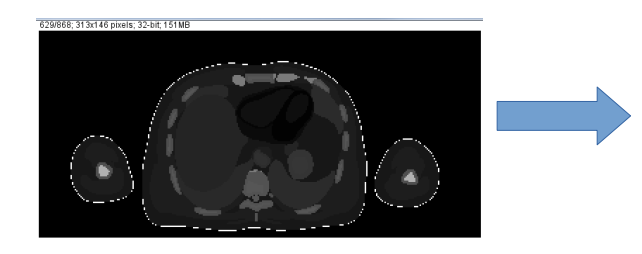

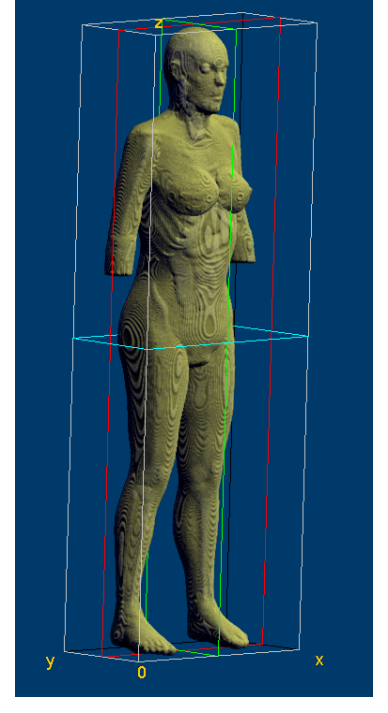

Bestrahlung, Analyse

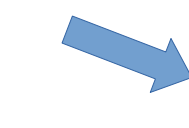

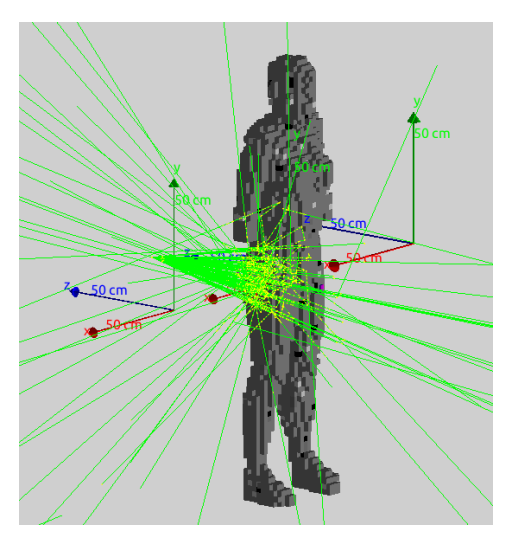

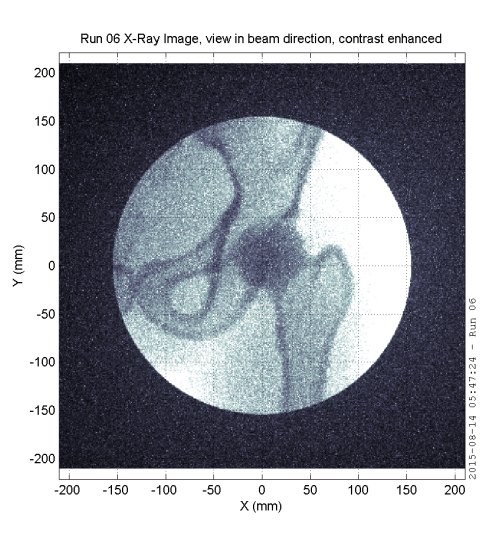

APBST HS19

Praktikum MC in der Slide 12/22 Strahlungsdosimetrie

#### **Bestrahlungstherapie**

Ionisierende Strahlung soll möglichst viel Energie möglichst genau im Tumor platzieren, um ihn zu zerstören. Umliegendes Gewebe soll möglichst wenig Dosis erhalten.

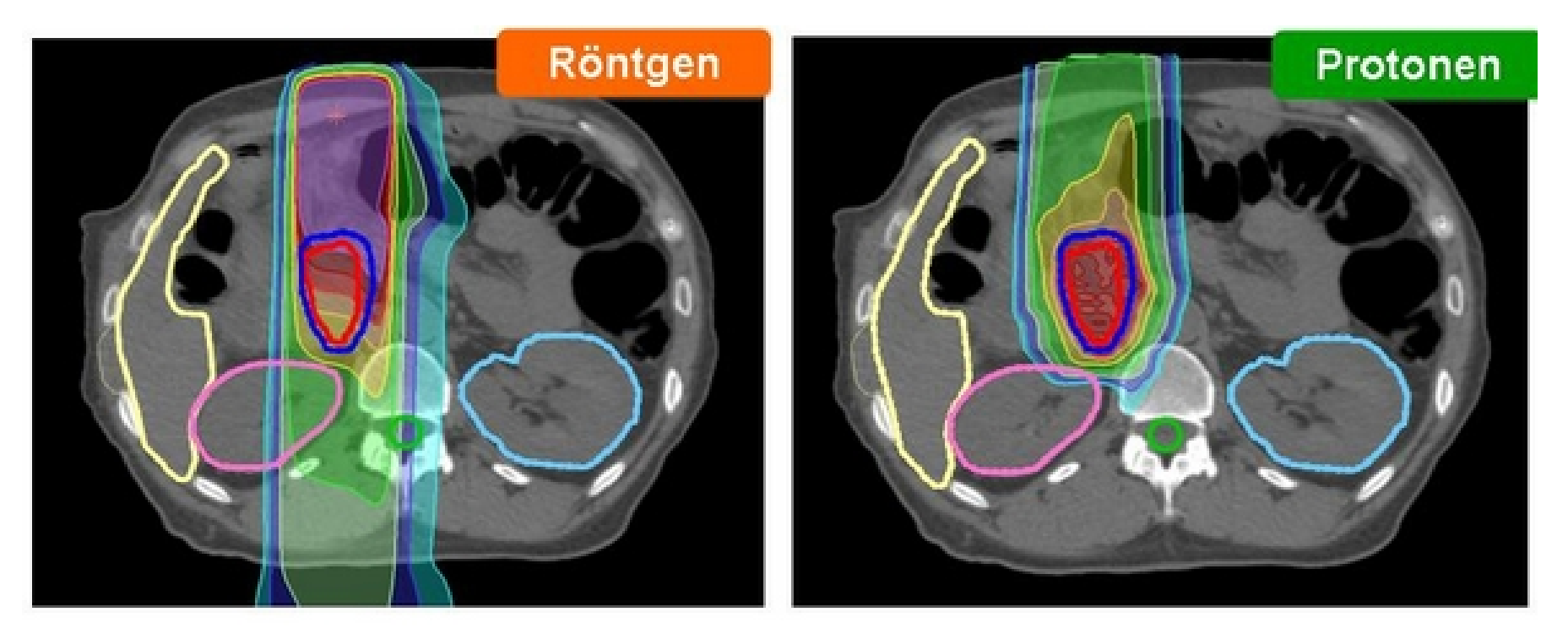

## Aufgabe 5: Protonentherapie

#### **Unterschiedliche Depot-Tiefe**

Photonen (Röntgenstrahlung) und geladene Teilchen deponieren ihre Energie verschieden.

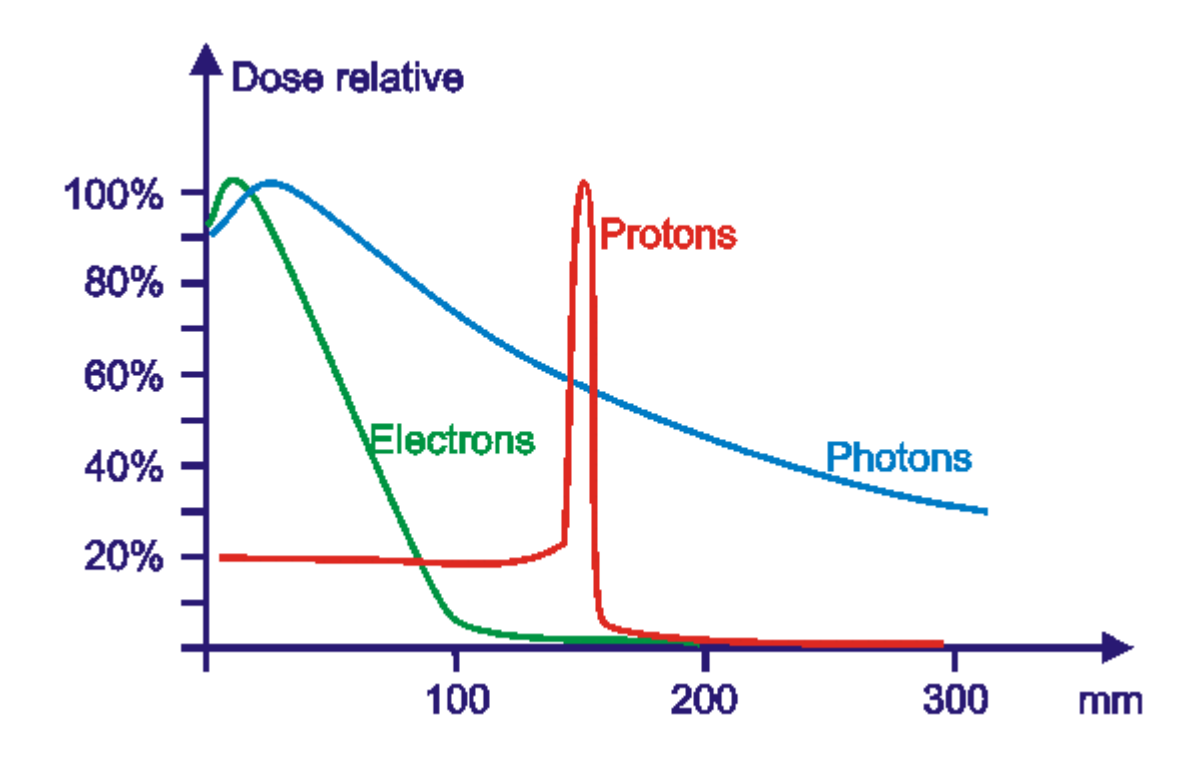

## Aufgabe 5: Protonentherapie

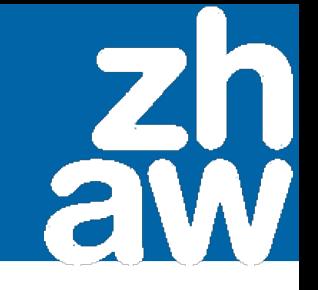

#### **Beschuss mit geladenen Teilchen**

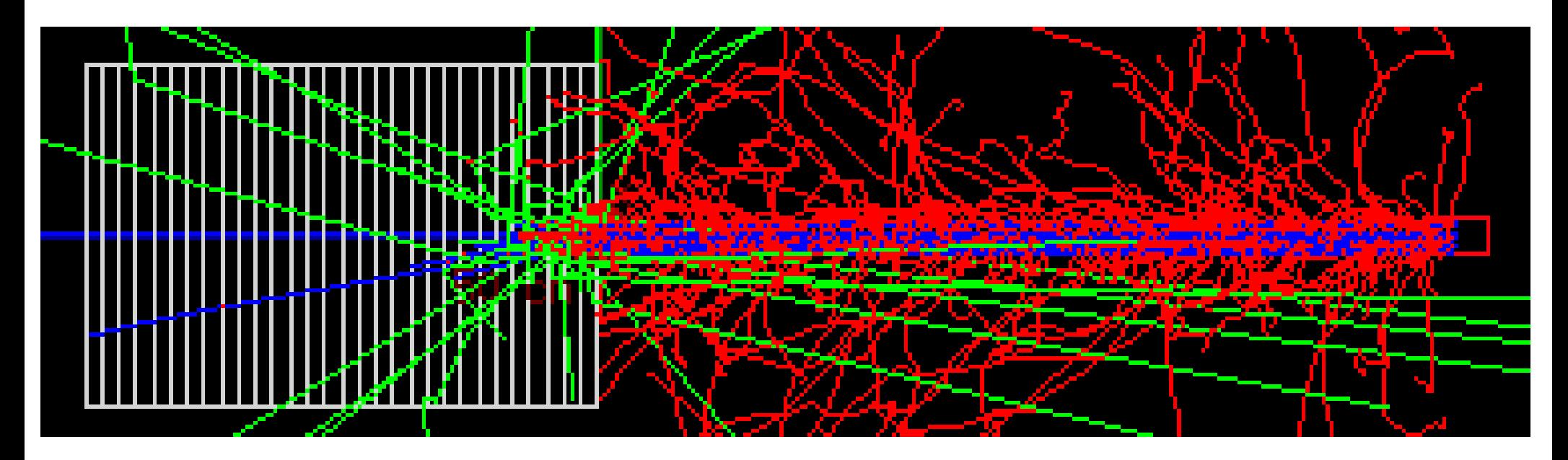

Ein Kohlenstoff-12 (C-12) Ion schiesst von rechts her auf ein Target aus Muskelgewebe. Die kinetische Energie ist 1.8 GeV Das Target ist 30 cm lang, unterteilt in 1 cm breite Bins.

#### **Aufgabe:**

Wählen Sie die Energie in Aufgabe 4 so, dass möglichst viel Energie im mittleren Bin 15 deponiert wird, wo der fiktive Tumor sitzt.

% cd aufgabe5\_braggpeak

% gedit aufgabe5\_braggpeak.txt &

% topas aufgabe5\_braggpeak.txt

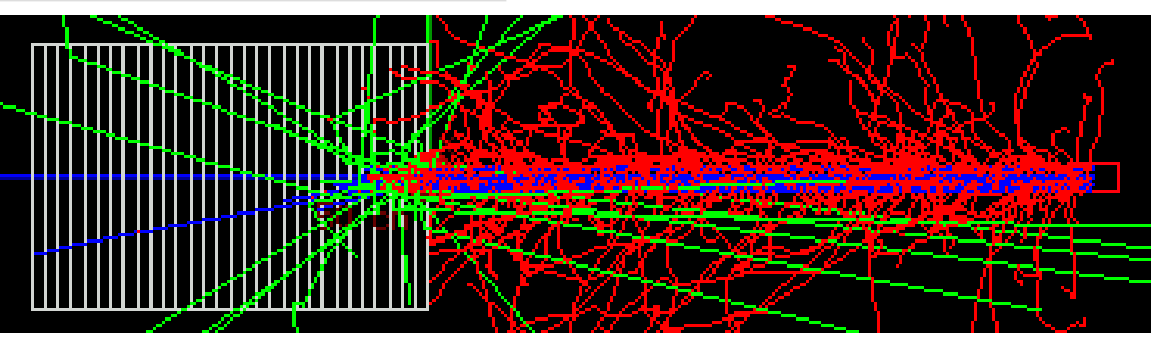

## Aufgabe 5: Protonentherapie

#### **Datenformat**

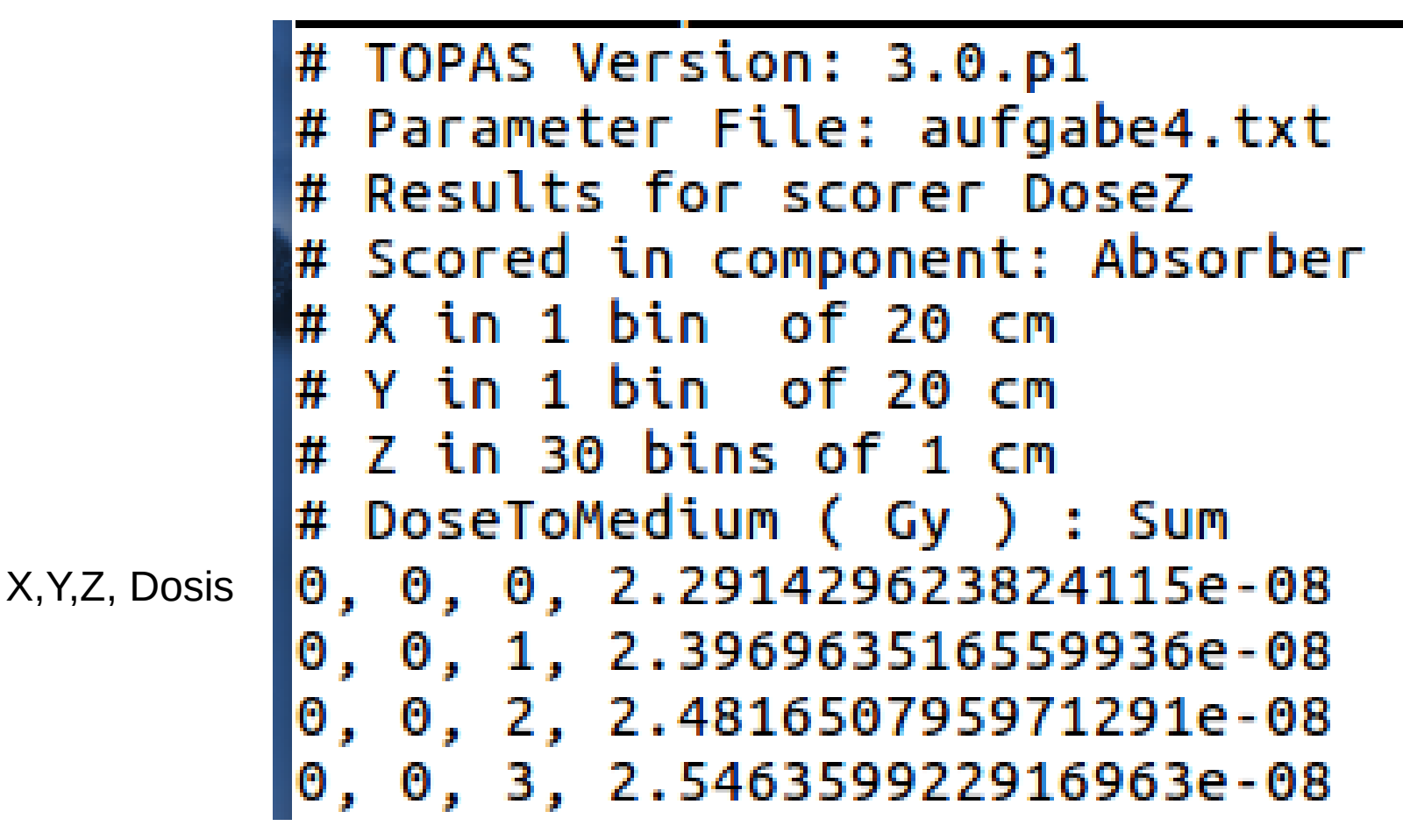

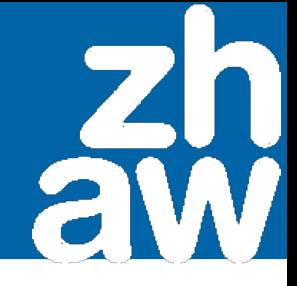

#### **Unser Ziel**

Sie können nach diesem Kurs Probleme aus der Strahlungsdosimetrie modellieren, berechnen und korrekt interpretieren.

# **Monte Carlo in der Strahlungsdosimetrie Praktikum APBST HS17**

Patrik Eschle, Physik-Dozent IAMP Christian Sommer, wissenschaftlicher Mitarbeiter IAMP

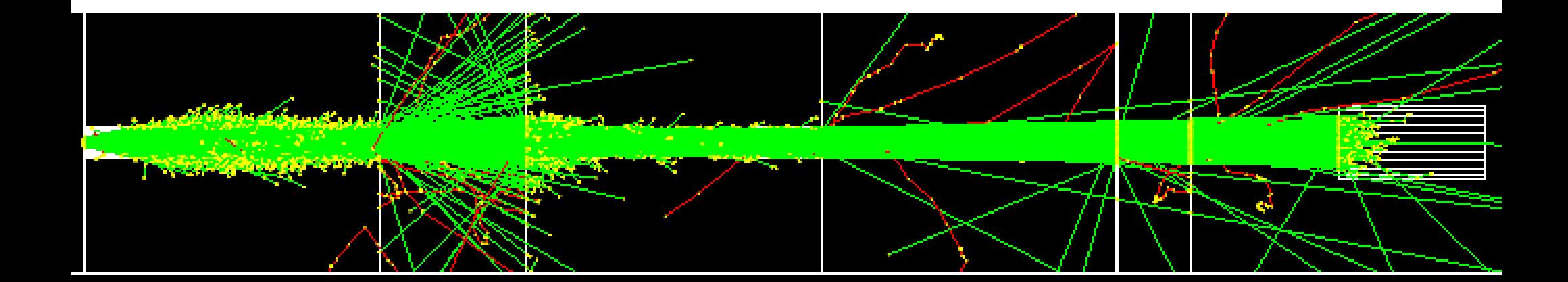

## Vergleich mit Experiment

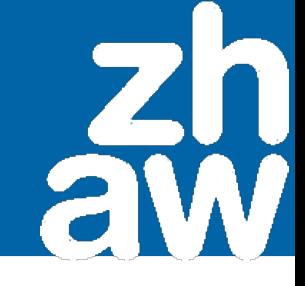

#### Simulieren und mit Messungen vergleichen

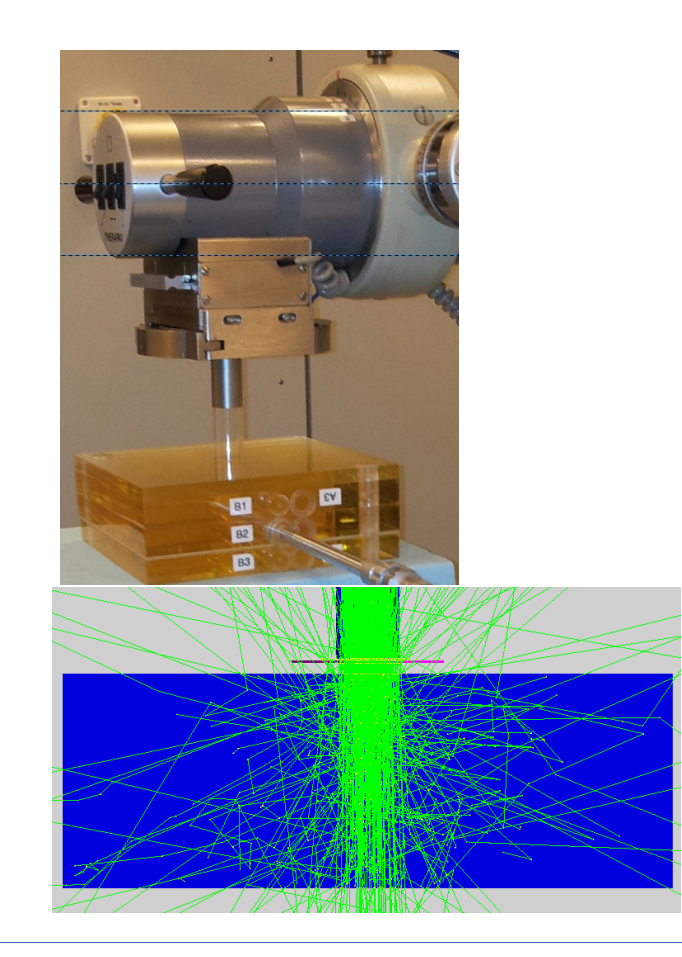

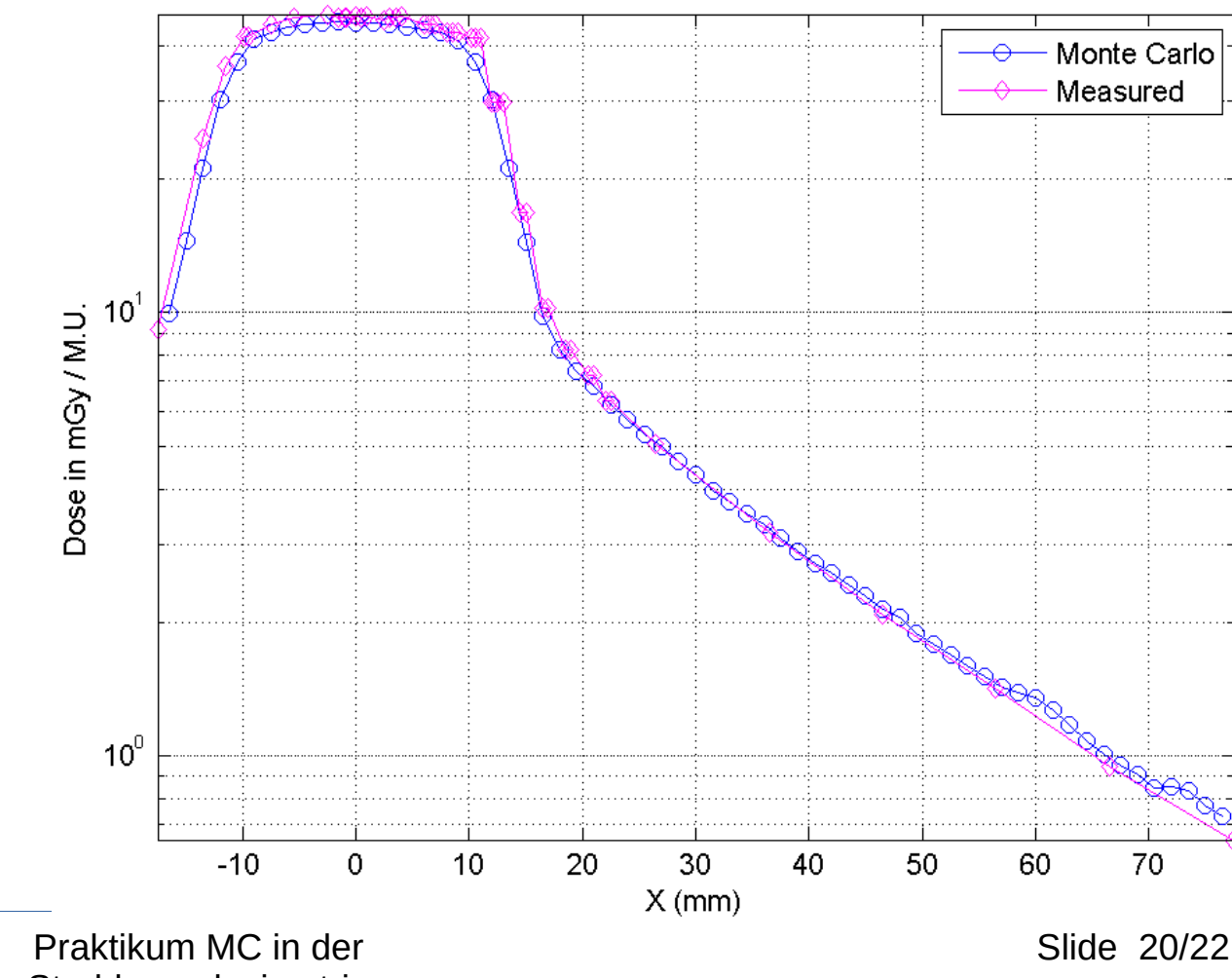

Lateral profile at y=82.0 mm (E=80.0 keV, cube height = 92.0 mm)

APBST HS19

Strahlungsdosimetrie

## What phantoms do we use?

XCAT produces CT images of segmented male and female phantoms of different size. Typical resolution is 2  $mm<sup>3</sup>$ . Other phantoms are often very coarse and not scalable.

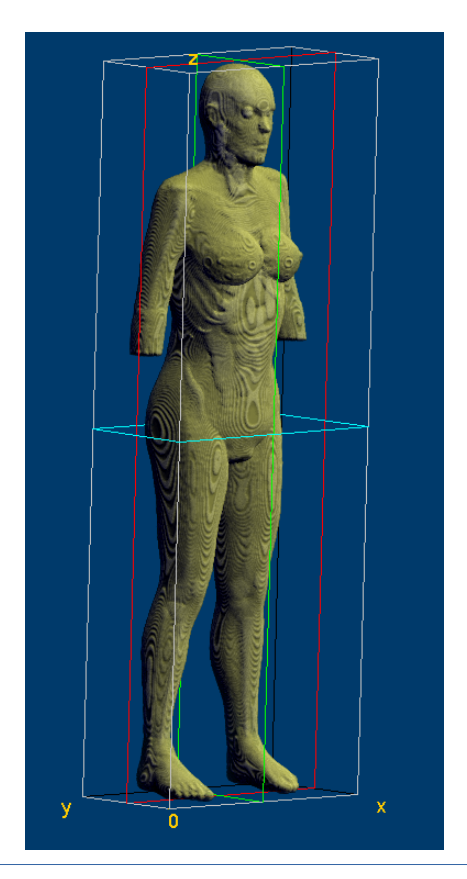

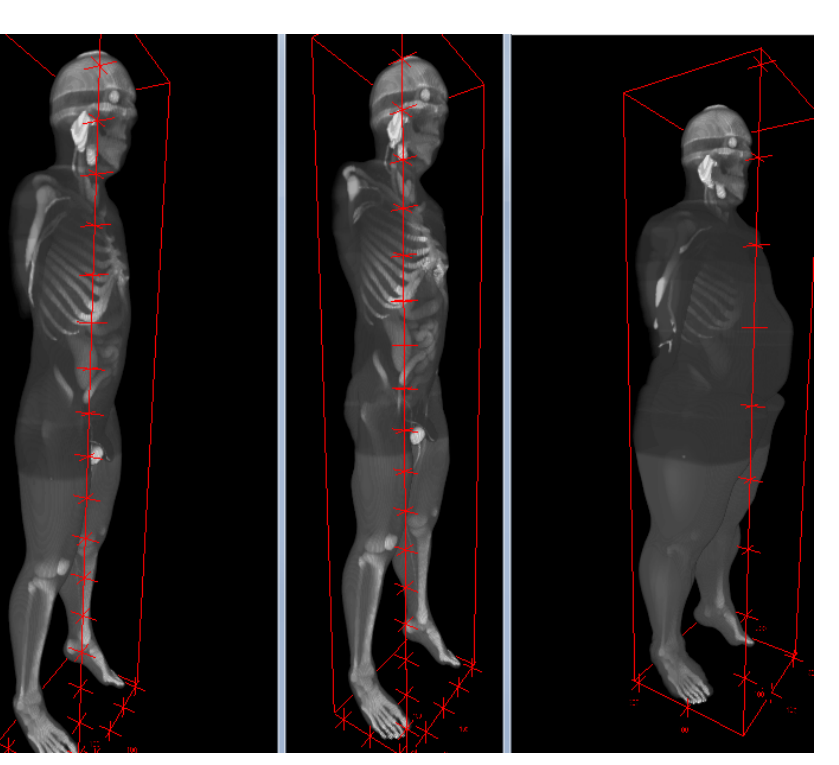

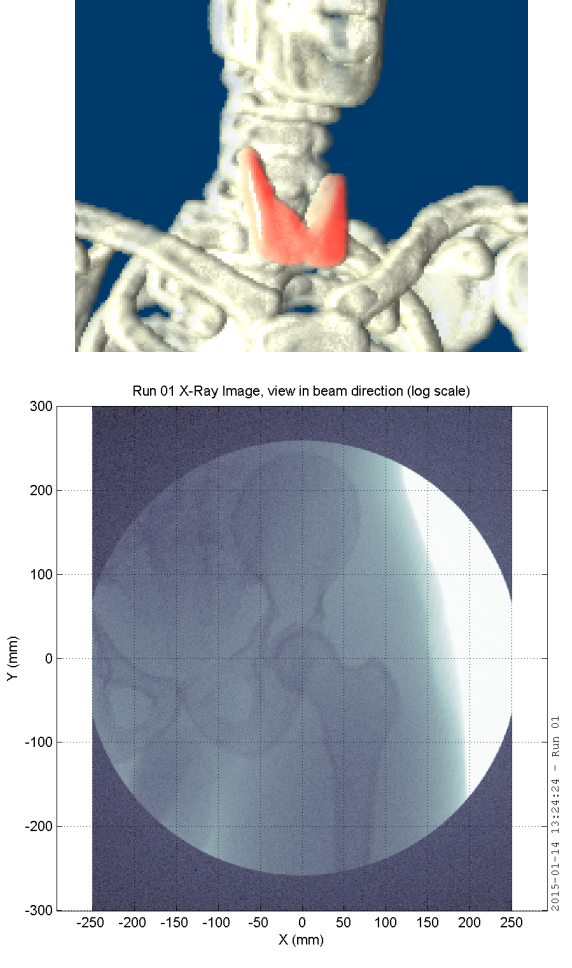

#### Praktikum MC in der Slide 21/22 Strahlungsdosimetrie

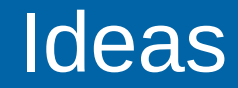

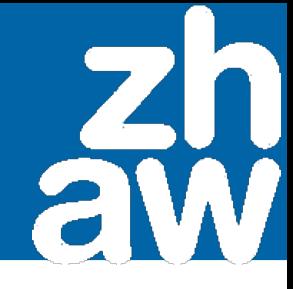